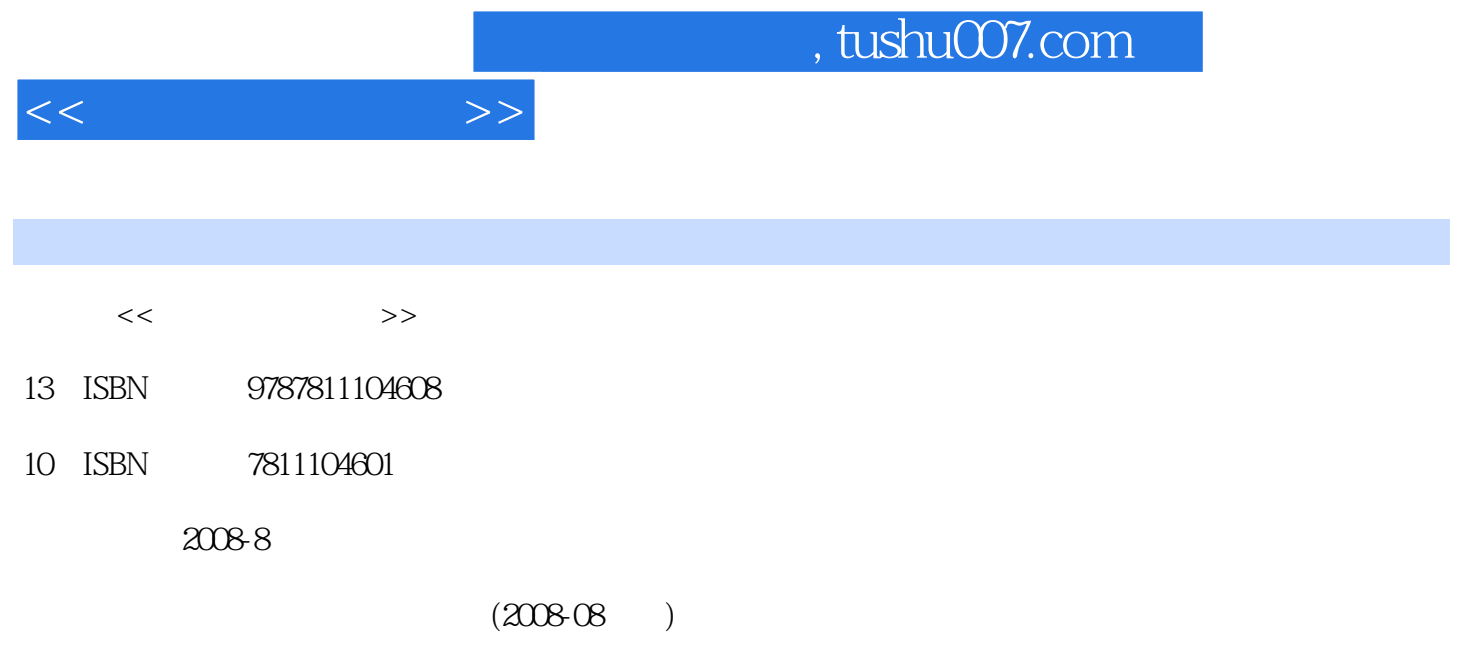

页数:358

PDF

更多资源请访问:http://www.tushu007.com

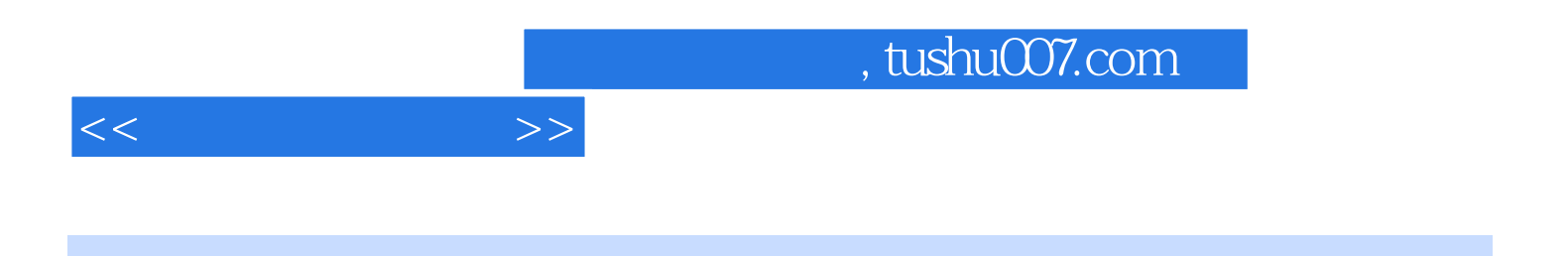

一、我们的学习方式,我们的学习方式,我们的学习方式,我们的学习方式,我们的学习方式,我们的学习方式,我们的学习方式,我们的学习方式,我们的学习方式,我们的学习方

 $1.1$   $1.1.1$   $1.1.2$  $1.2$  1.2.1  $1.2.2$  1.2.3 1.3  $1.31$   $1.32$   $1.33$  $1.34$  1 WindowS 2.1  $21.1$   $21.2$   $21.3$   $21.4$ 2.2 Windows2.2.1 2.2.2 2.3 2.3.1 2.3.2  $2.33$   $2.34$   $2$   $3.1$  $31.1$   $32$   $32.1$   $32.2$  $3.2.3$  3 4.1 Word 4.1.1 4.1.2 Word 4.2 ABC 4.2.1 4.2.2 4.2.3  $4.24$   $4.25$   $4.3$   $4.31$   $4.32$  $433$   $434$   $4$   $4$  Word5.1 5.1.1 Word 5.1.2 5.1.3 5.1.4 5.1.5 5.1.6  $5.1.7$   $5.1.8$   $5.1.9$ 5.1.10 5.1.11 5.1.12 5.2 5.2.1  $5.22$   $5.23$   $5.23$   $5.24$   $5.25$  $5.26$   $5.27$   $5.3$   $5.31$   $5.32$  $5.33$   $5.4$   $5.41$   $5.42$   $5.43$  $5.44$   $5.5$   $5.5$   $5.5$   $5.5$   $5.5$   $5.5$  $5.5.3$   $5.5.4$   $5.6$   $5.61$   $5.62$  $5.63$   $5.7$   $5.7$   $5.7$   $5.7$   $5.7$   $5.7$   $5.7$   $5.7$   $5.7$   $5.7$   $5.7$   $5.7$   $5.7$   $5.7$   $5.7$   $5.7$   $5.7$   $5.7$   $5.7$   $5.7$   $5.7$   $5.7$   $5.7$   $5.7$   $5.7$   $5.7$   $5.7$   $5.7$   $5.7$   $5.7$   $5.7$   $5.7$   $5.7$   $5.7$   $5.7$   $5.7$  $5.7.3$   $5$   $5$   $EXCEL6.1$   $6.1.1$  Excel  $61.2$   $61.3$   $61.4$   $61.5$   $61.6$  $61.7$   $61.8$   $62$   $63$   $631$ 6.3.2 6.4 6.4.1 6.4.2 6.4.3  $644$  6.45 6.5 6.5.1 6.5.2 6.5.3 6.5.4 Excel 6.6.2 6.6  $661$   $662$   $663$   $67$ 6.7.1 6.7.2 6.7.2 6.8 6.8 d 6.8.1 6.8.2 6.8.3 6 6 PowerPoint7.1 7.1.1 PowerPoint 7.1.2 7.1.3 7.2 7.2 7.2 7.2.1 最简单的幻灯片的制作7.2.2 利用向导制作幻灯片7.2.3 利用模版制作幻灯片7.2.4 保存演示文稿文件7.2.5 放映幻灯片7.3 文本框的插入与编辑7.3.1 文本框的插入7.3.2 文本框中文字的复制、移动和删除7.3.3 文  $7.34$   $7.35$  $7.36$   $7.4$   $7.41$   $7.42$  $7.43$   $7.44$   $7.45$  $7.46$   $7.47$   $7.5$   $7.5$   $7.51$ 定7.5.2 复制、添加幻灯片7.5.3 移动、删除幻灯片习题7第八章 因特网应用基础8.1 计算机与因特网的连 8.1.1 ADSL 8.1.2 8.1.3 8.2.1 8.2.1 8.2.2 8.2.3 1 8.2.4 8.2.5 8.2.6 B——man  $8.3 \, \mathbb{Q} \mathbb{Q}$   $8.31 \, \mathbb{Q} \mathbb{Q}$   $8.32$   $\mathbb{Q} \mathbb{Q}$   $8.33$   $\mathbb{Q} \mathbb{Q}$   $8.4$  $8.41$  ( )  $8.42$  ( )  $8.43$  ( )  $8.43$  (  $)$  8.4.5 8.4.6 () 8 9.1 **9.1.1 CPU9.1.2** 9.1.3 9.1.4 9.1.5 9.1.6U 9.1.7 a.1.8 a.1.9 a.1.10 a.1.11 a.1.12 a.1.13 a.2

 $<<$  the set of  $>>$ 

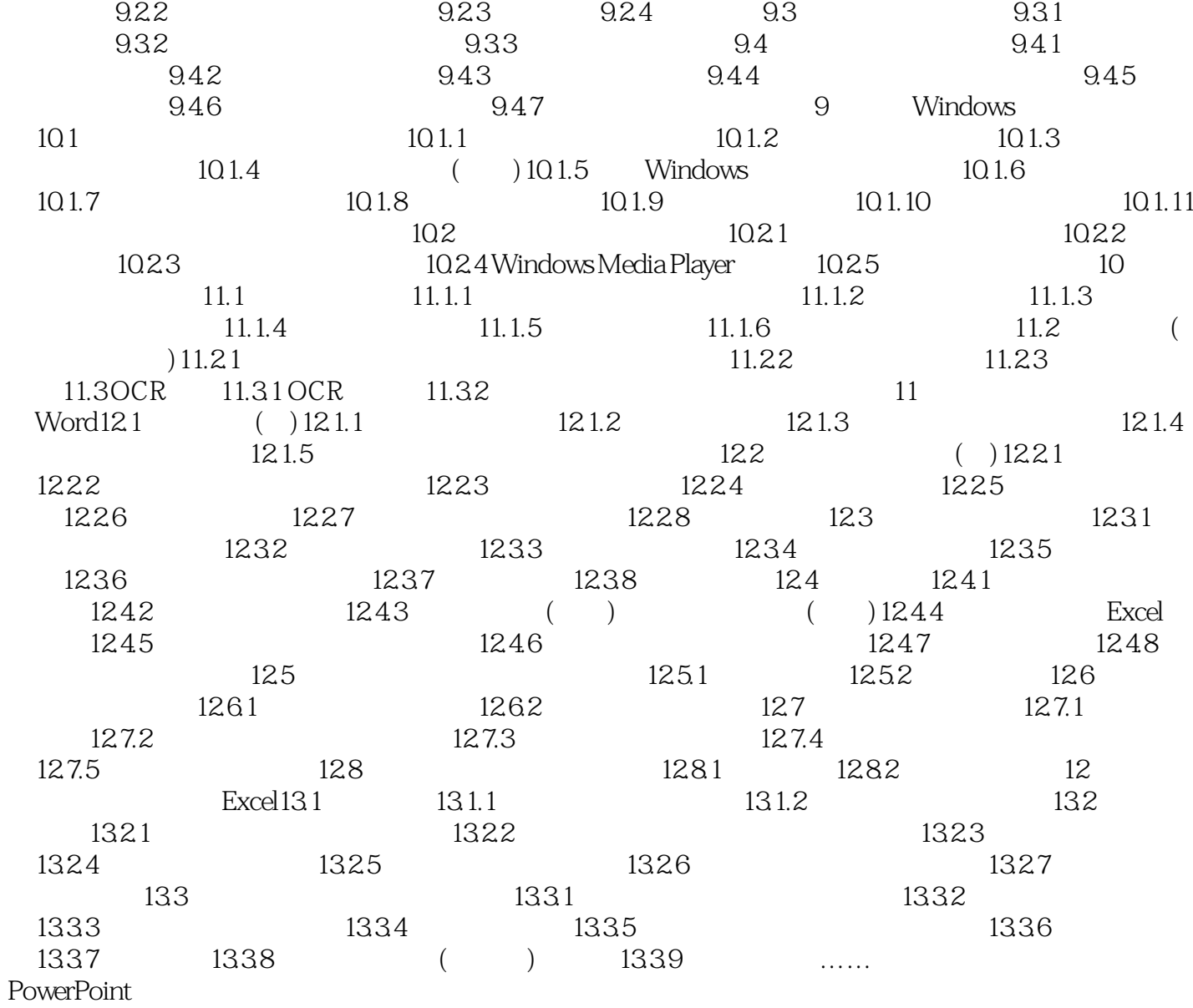

 $<<$  the set of  $>>$ 

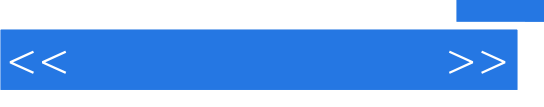

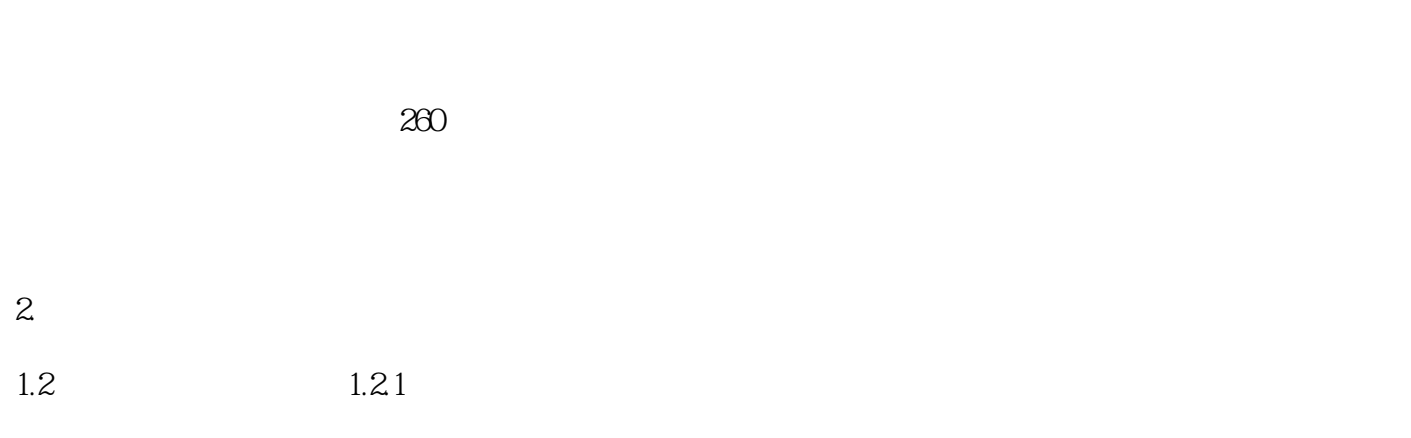

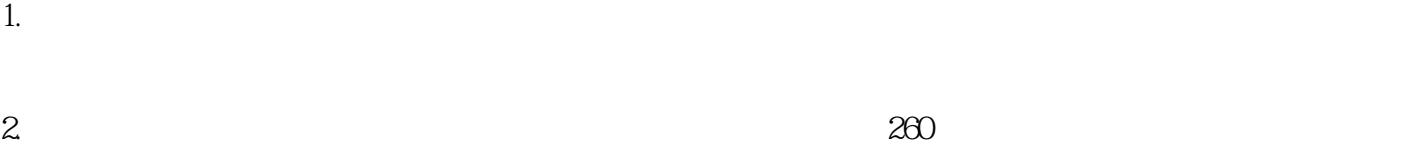

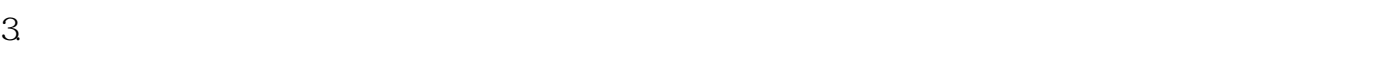

 $4.$ 

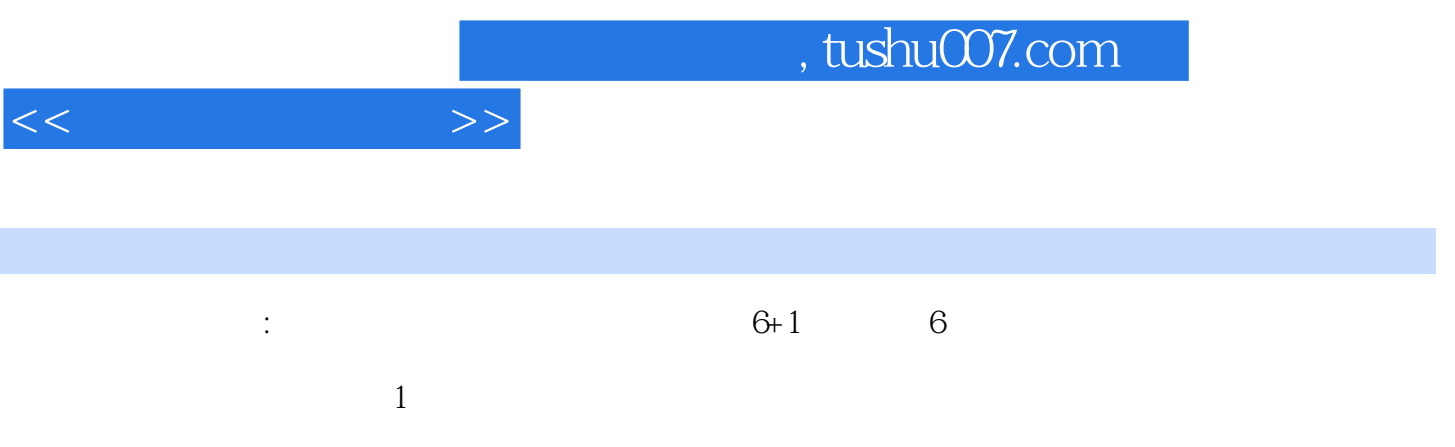

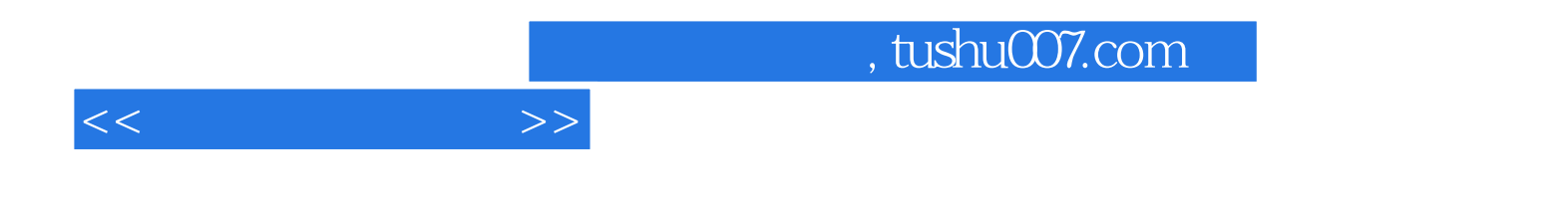

本站所提供下载的PDF图书仅提供预览和简介,请支持正版图书。

更多资源请访问:http://www.tushu007.com